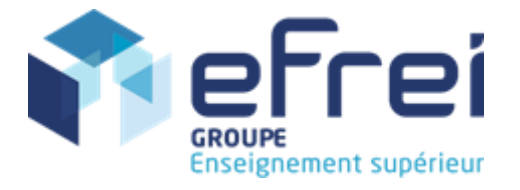

**DE**

#### **Structures de données et algorithmique**

#### **L'3, ING1**

**Les algorithmes devront être écrits en langage algorithmique. Les données, les données modifiées, le résultat et les variables locales devront être précisés à chaque exercice.**

#### **Il vous suffit de faire sept exercices au choix sur neuf qui figurent dans l'énoncé.**

#### **Sans documents, sans calculatrice.**

- *1. Questions de cours (5)*
- *a.* Quelle est la différence entre une LSC (liste simplement chainée) et une LDC (liste doublement chainée)
- *b.* Quel est le critère d'arrêt lors d'un parcours d'une liste simplement chainée circulaire?
- *c.* Comparer les notions de file et de pile.
- *d.* Donner le contenu d'une pile pour chaque opération de la suite A B C D E<sup>\*</sup> \* \* M N<sup>\*</sup> \*. Chaque lettre provoque un empilement et chaque astérisque un dépilement. Faites la même chose pour une file.
- *e.* Montrez les résultats des parcours préordre, ordre et postordre sur l'exemple :

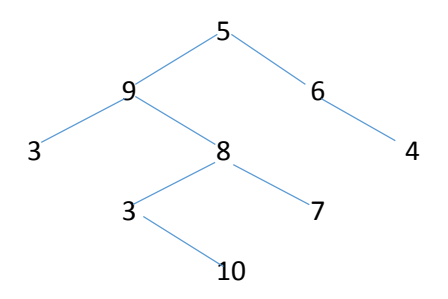

a) Construire un ABR en y rajoutant au tour de rôle :

10, 20, 18, 5, 8, 11, 6, 13

- a. Réponse dans le cours
- b. quand le maillon étudié (pointé par cour) pointe sur le premier maillon de la liste (pointé par I) : cour $\rightarrow$ succ = l
- c. Réponse dans le cours
- d.  $ABCDE AB ABMN AB$  (pile),  $ABCDE DE DEMN MN$  (file)
- e. Préordre : 5, 9, 3, 8, 3, 10, 7, 6, 4 Ordre : 3, 9, 3, 10, 8, 7, 5, 6, 4 Postordre : 3, 10 , 3, 7, 8, 9, 4, 6, 5

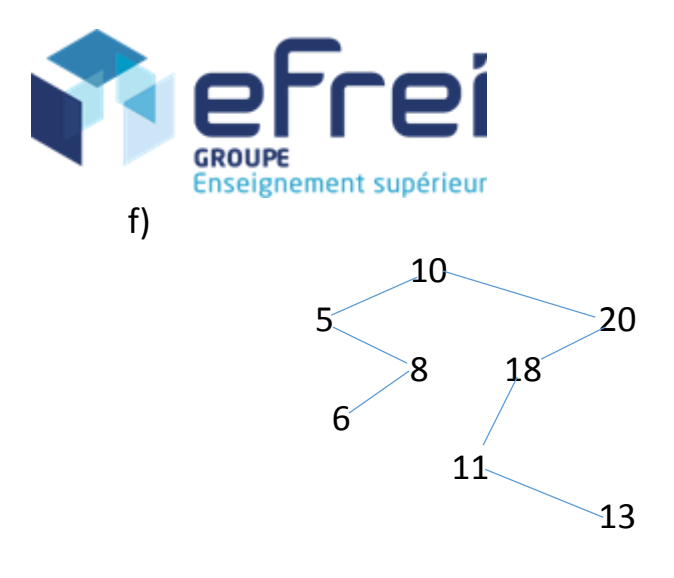

## *Listes simplement chaînées*

## *2. (+) (2)*

Concevoir un algorithme qui permet de déterminer la valeur minimale d'une liste chaînée d'entiers positifs.

2.

Si la liste est vide, l'algorithme retourne 0.

Minimum (l : liste) : entier

donnée l : liste

résultat de type entier

variable locale min : entier

début

 $si$  l = nul

retourner 0

 $min \leftarrow \rightarrow into$ 

tant que I <> nul faire

si  $\rightarrow$ info < min alors

 $min \leftarrow 1 \rightarrow into$ 

 $|\leftarrow|$   $\rightarrow$  succ

fin

retourner min

fin

## *3. (+) (2)*

Concevoir un algorithme qui permet de calculer le produit des valeurs contenues dans une liste

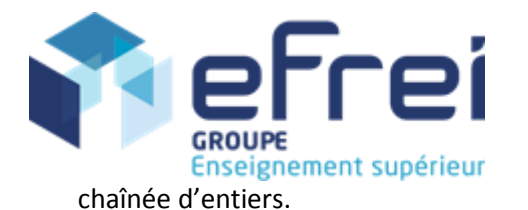

3.

Si la liste est vide, l'algorithme retourne 0.

Produit (l : liste) : entier

donnée l : liste

résultat de type entier

variable locale produit : entier

début

 $si$  l = nul

retourner 0

produit  $\leftarrow$  1

tant que I <> nul faire

produit  $\leftarrow$  produit  $*$  l $\rightarrow$ info

 $l \leftarrow l \rightarrow$ succ

fin

retourner produit

fin

# *4. (++) (3)*

Concevoir un algorithme qui permet d'insérer un entier dans une liste chaînée d'entiers triés dans l'ordre décroissant.

4.

Insertion (l : liste, x : entier) donnée modifié l : liste donnée x : entier variable locale cour : liste variable locale tmp : liste variable locale prec : liste début reserver (cour) cour  $\rightarrow$ info  $\leftarrow$  x

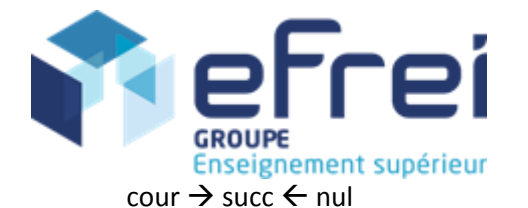

 $SI = null$  Alors

 $I \leftarrow$  cour

retourner

fin

 $slx > I \rightarrow$ info Alors

 $\text{cour} \rightarrow \text{succ} \leftarrow \text{l}$ 

 $I \leftarrow$  cour

retourner

fin

```
tmp \leftarrow \rightarrow succ
```
 $prec \leftarrow$  l

tant que tmp <> nul faire

si  $x >$ tmp $\rightarrow$ info alors

 $\mathsf{prec} \rightarrow \mathsf{succ} \leftarrow \mathsf{cour}$  $\text{conv} \rightarrow \text{succ} \leftarrow \text{tmp}$ retourner

fin

 $prec \leftarrow$  tmp

 $tmp \leftarrow tmp \rightarrow succ$ 

fin

 $prec \rightarrow succ \leftarrow cour$ 

fin

```
5. (++) (3)
```
Concevoir un algorithme permettant de supprimer d'une liste chaînée d'entiers triée dans l'ordre croissant tous les entiers supérieurs à une valeur n donnée.

5.

L'algorithme retourne faux s'il n'a rien supprimé

Suppression (l : liste, n : entier) : booléen

donnée modifiée l : liste

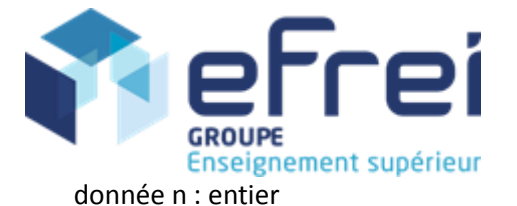

```
résultat de type booléen
variable locale ok : booléen
variable locale cour : liste
variable locale tmp : liste
début
     si l = nul alors
                retourner faux
     fin
     ok \leftarrow faux
     \text{cour} \leftarrow \text{I}tant que ok = faux et cour <> nul faire
                si cour \rightarrow info < = n alors
                           \text{cour} \leftarrow \text{cour} \rightarrow \text{succ}sinon
                           ok \leftarrow vrai
                fin
     fin
     si cour = nul alors
                retourner faux
     tant que cour <> nul faire
                tmp \leftarrow cour\text{cour} \leftarrow \text{cour} \rightarrow \text{succ}
```
#### fin

retourner vrai

libérer tmp

```
fin
```
*Piles et files*

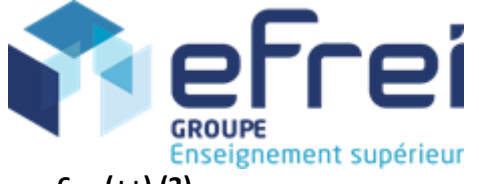

#### **6. (++) (3)**

Concevoir un algorithme permettant de transférer le contenu d'une pile dans une file.

Vous avez le droit d'utiliser les algorithmes de traitement des piles/files :

Empiler (p : pile adr, e : T) Dépiler (p : pile\_adr) :T Enfiler (f : file adr, e : T) Defiler (f : file adr) : T Est\_Pile\_Vide (p : pile\_adr) : booléen

Est File vide (f : file adr) : booléen

#### 6.

Créer file\_de\_pile (p : pile) : f

donnée p : pile

résultat de type file

Variable locale x : T

Variable locale f : file

#### début

f  $\leftarrow$  créer file ()

```
tant que est Pile vide (p) = faux faire
```

```
x \leftarrow dépiler(p)
```

```
enfiler (f, x)
```
fin

## fin

## *Arbres*

## **7. (+) (2)**

Ecrire un algorithme permettant d'afficher le contenu d'un arbre ABR dans l'ordre décroissant.

```
Affichage (a : arbre)
Donnée a : arbre
début
```
Si a <> nul alors

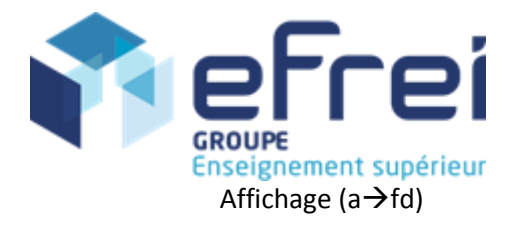

```
Afficher (a\rightarrowinfo)
```
Affichage  $(a \rightarrow fg)$ 

fin

fin

# **8. (++) (3)**

Concevoir un algorithme permettant de trouver la différence entre la plus grande et la plus petite valeur d'un ABR.

8.

L'algorithme retourne -1 si l'arbre est vide

Différence (a : arbre) : entier

donnée a : arbre

variable locale x : T

variable locale cour : arbre

début

Si a = nul

retourner (-1)

 $\cot \leftarrow a$ 

Tant que cour  $\rightarrow$  fg <> nul faire

```
cour \leftarrow cour \rightarrow fg
```
fin

```
x \leftarrow \text{cour} \rightarrow \text{info}
```
 $\cot \leftarrow a$ 

tant que cour  $\rightarrow$  fd <> nul faire

```
\text{cour} \leftarrow \text{cour} \rightarrow \text{fd}
```
fin

retourner (cour $\rightarrow$ info – x)

fin

## **9. (++) (3)**

Concevoir un algorithme pour supprimer le plus petit élément d'un ABR

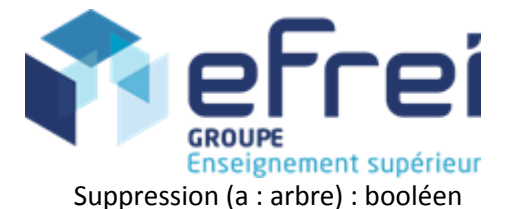

donnée modifiée a : arbre résultat de type booléen variable locale père : arbre variable locale fils : arbre début Si a = nul alors retourner faux fin  $p$ ère  $\leftarrow$  a fils  $\leftarrow$  père  $\rightarrow$  fg Si fils = nul alors a <del>←</del> a →fd libérer père retourner vrai fin tant que fils $\rightarrow$ fg <> nul faire père ← fils fils  $\xi$ fils  $\xi$ g fin  $p$ ère  $\rightarrow$ fg  $\leftarrow$  fils  $\rightarrow$  fd libérer fils retourner vrai

fin